## **Ruby master - Feature #8827**

# **A method that flips the receiver and the first argument**

08/28/2013 01:18 PM - sawa (Tsuyoshi Sawada)

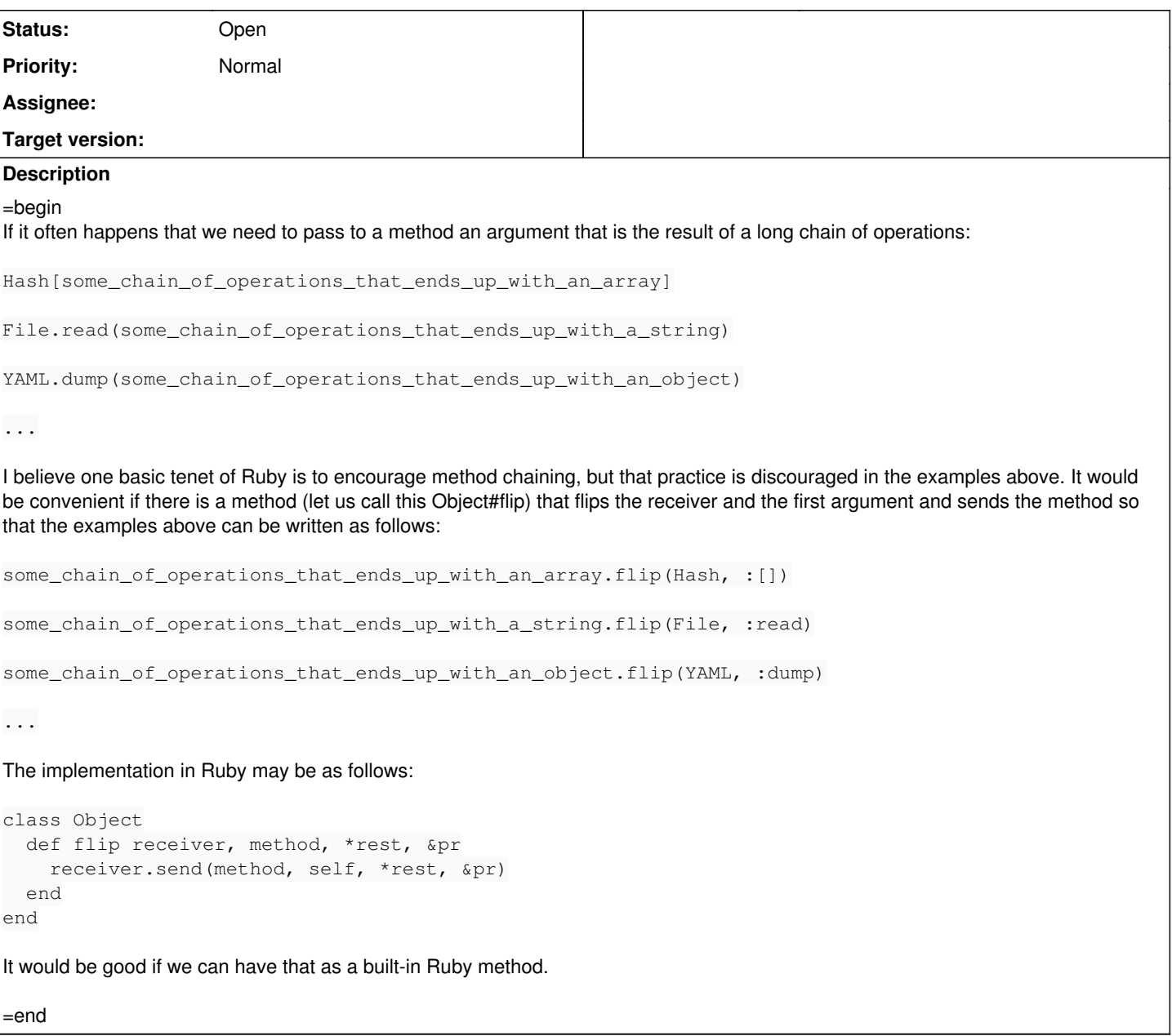

#### **History**

#### **#1 - 08/28/2013 01:30 PM - nobu (Nobuyoshi Nakada)**

=begin You can write as:

some\_chain\_of\_operations\_that\_ends\_up\_with\_an\_array.tap {|ary| Hash[ary]} some\_chain\_of\_operations\_that\_ends\_up\_with\_a\_string.tap {|path| File.read(path)} some\_chain\_of\_operations\_that\_ends\_up\_with\_an\_object.tap {|obj| YAML.dump(obj)} =end

#### **#2 - 08/28/2013 01:35 PM - sawa (Tsuyoshi Sawada)**

nobu, I think you mean tap{|ary| break ...}, etc. That does not look concise enough for me. It might look like a small difference, but it makes huge difference when you are in the middle of a chain. It saves you from thinking extra things.

#### **#3 - 08/28/2013 01:38 PM - charliesome (Charlie Somerville)**

=begin

some\_chain\_of\_operations\_that\_ends\_up\_with\_an\_array.tap(&Hash.method(:[]))

#### =end

### **#4 - 08/28/2013 01:48 PM - sawa (Tsuyoshi Sawada)**

charliesome, that has the same problem as nobu's. It does not return the final result. It gives back the receiver.

### **#5 - 08/29/2013 05:59 AM - alexeymuranov (Alexey Muranov)**

I think this request is mostly a duplicate of  $\frac{\#6721}{46}$ .